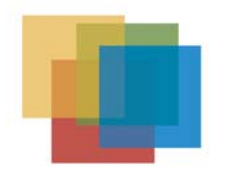

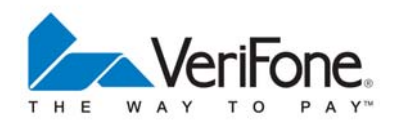

## **Important Information**

About this document:

This Quick Reference Card (QRC) refers to **default** settings for the SoftPay application running on the Verix or Verix V platform within your VeriFone device.

We strongly advise that you contact your card processor or merchant services before changing any settings, as this could interrupt the service or operation of your VeriFone device.

## **NOTE:**

Your card processor or bank may have customized the SoftPay application installed on your VeriFone device to meet your specific needs, and may have also installed additional applications including those for gift cards, check cashing, etc.

If the menus on your device do not match those shown in the QRC, **please contact your card processor or merchant services provider** for their customized version of this document. VeriFone does not maintain a library of custom QRCs.

Thank you, VeriFone

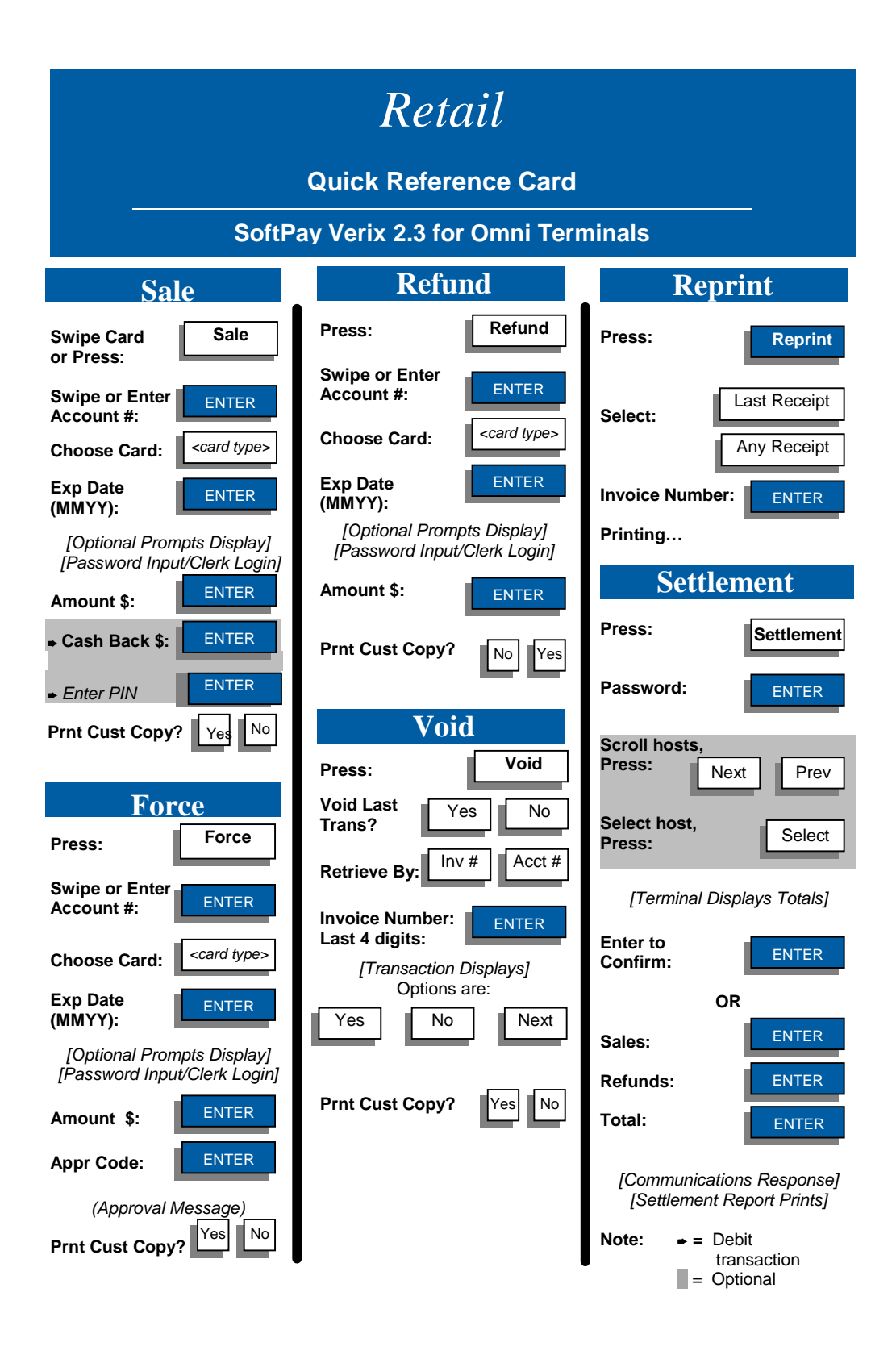

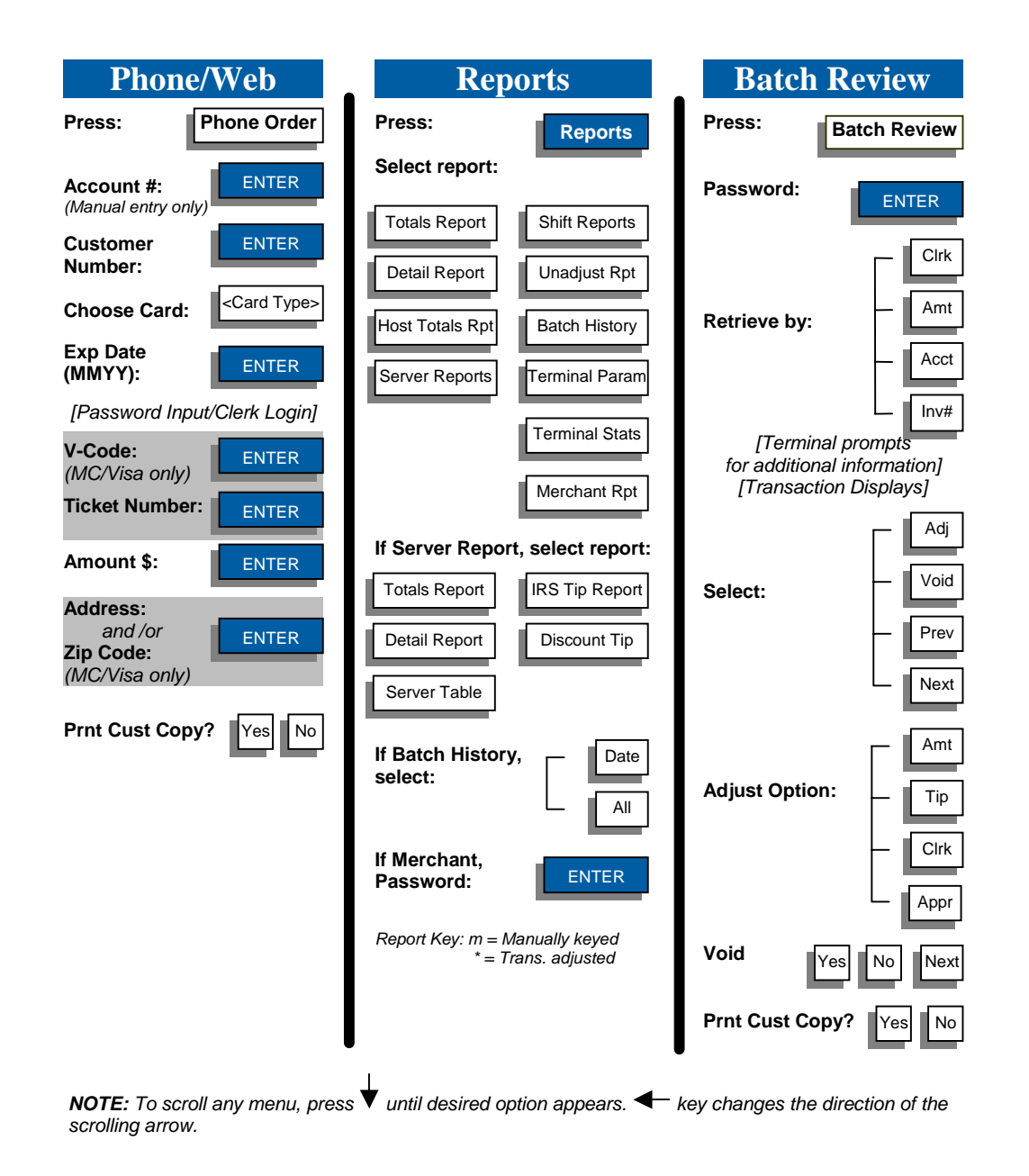

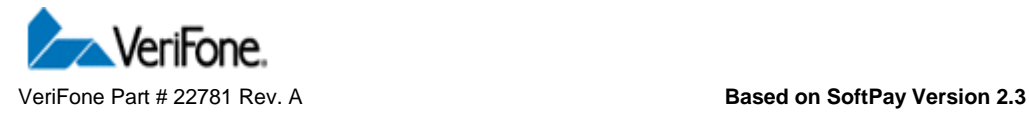